### **3 Ways to Use the Cutting Layout**

**in Quilt-Pro**

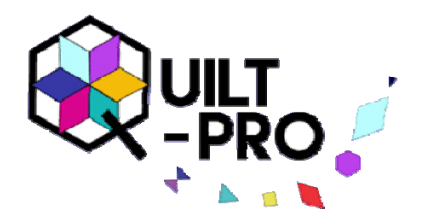

With the Cutting Layout feature, you can see exactly how Quilt-Pro is laying out patches on fabric when it estimates yardage. You can use this feature if you don't agree with Quilt-Pro's yardage estimates and want to check them. You can also use this feature to see how best to cut your patches for a quilt. You can edit the layout when creating pattern instructions.

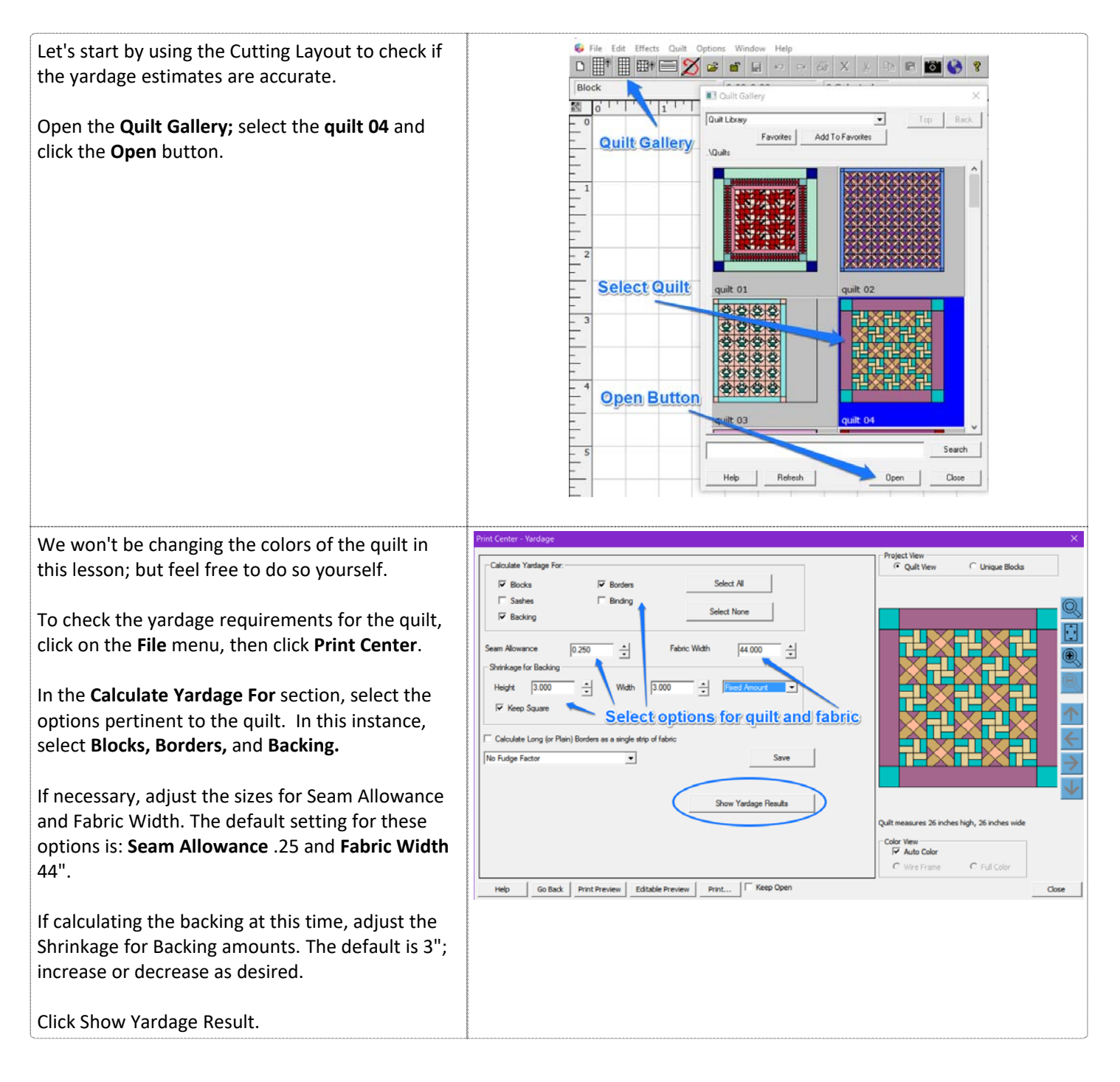

If you have any questions about this lesson, please contact Tech Support **[here](http://www.quiltpro.com/tech/contact.php)**.

# **3 Ways to Use the Cutting Layout**

#### **in Quilt-Pro**

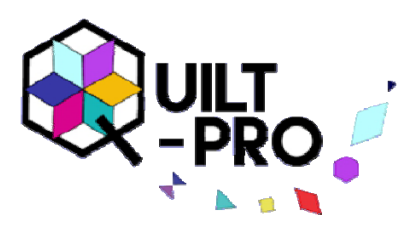

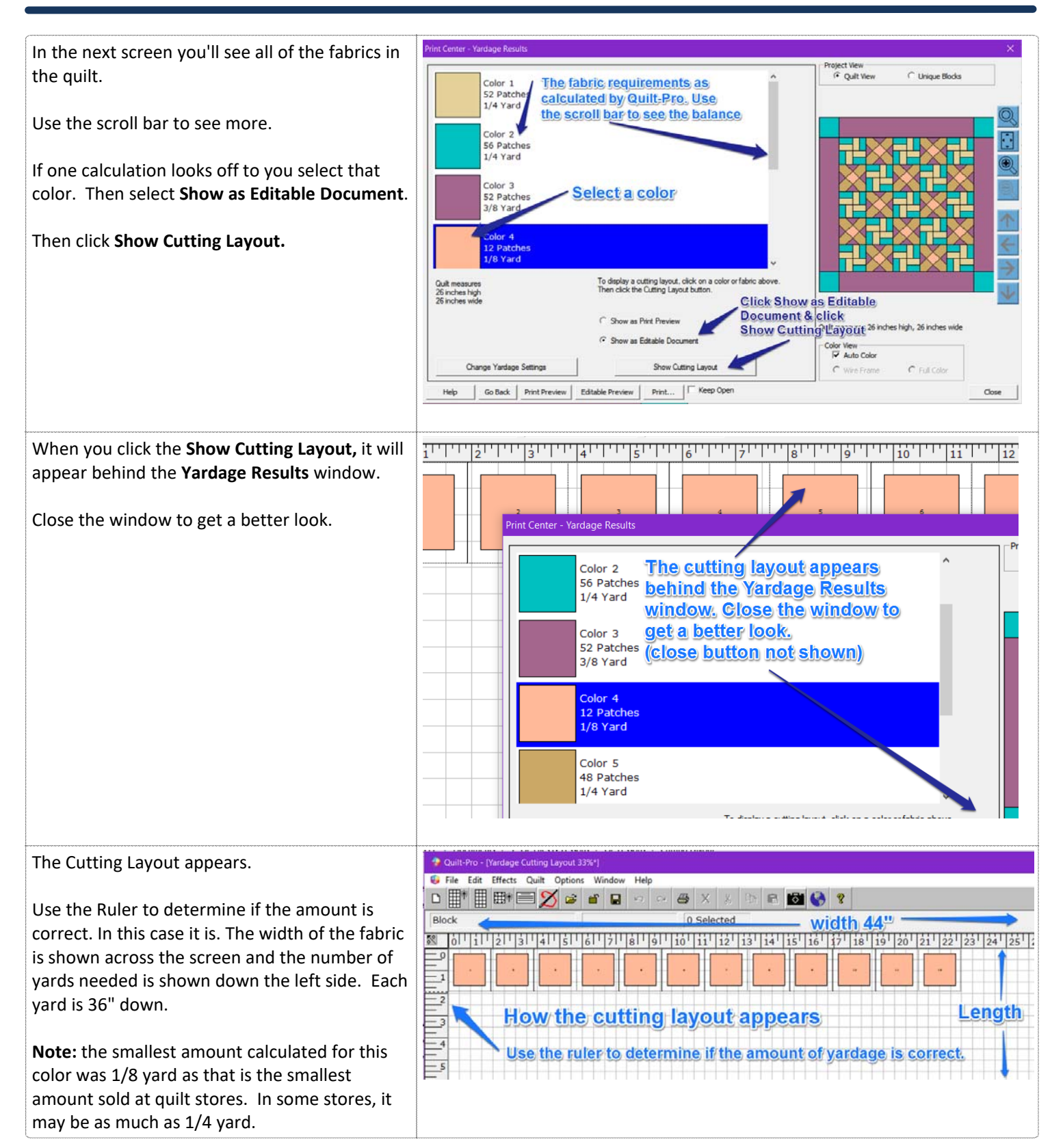

If you have any questions about this lesson, please contact Tech Support **[here](http://www.quiltpro.com/tech/contact.php)**.

## **3 Ways to Use the Cutting Layout**

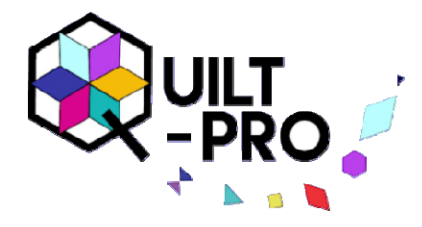

#### **in Quilt-Pro**

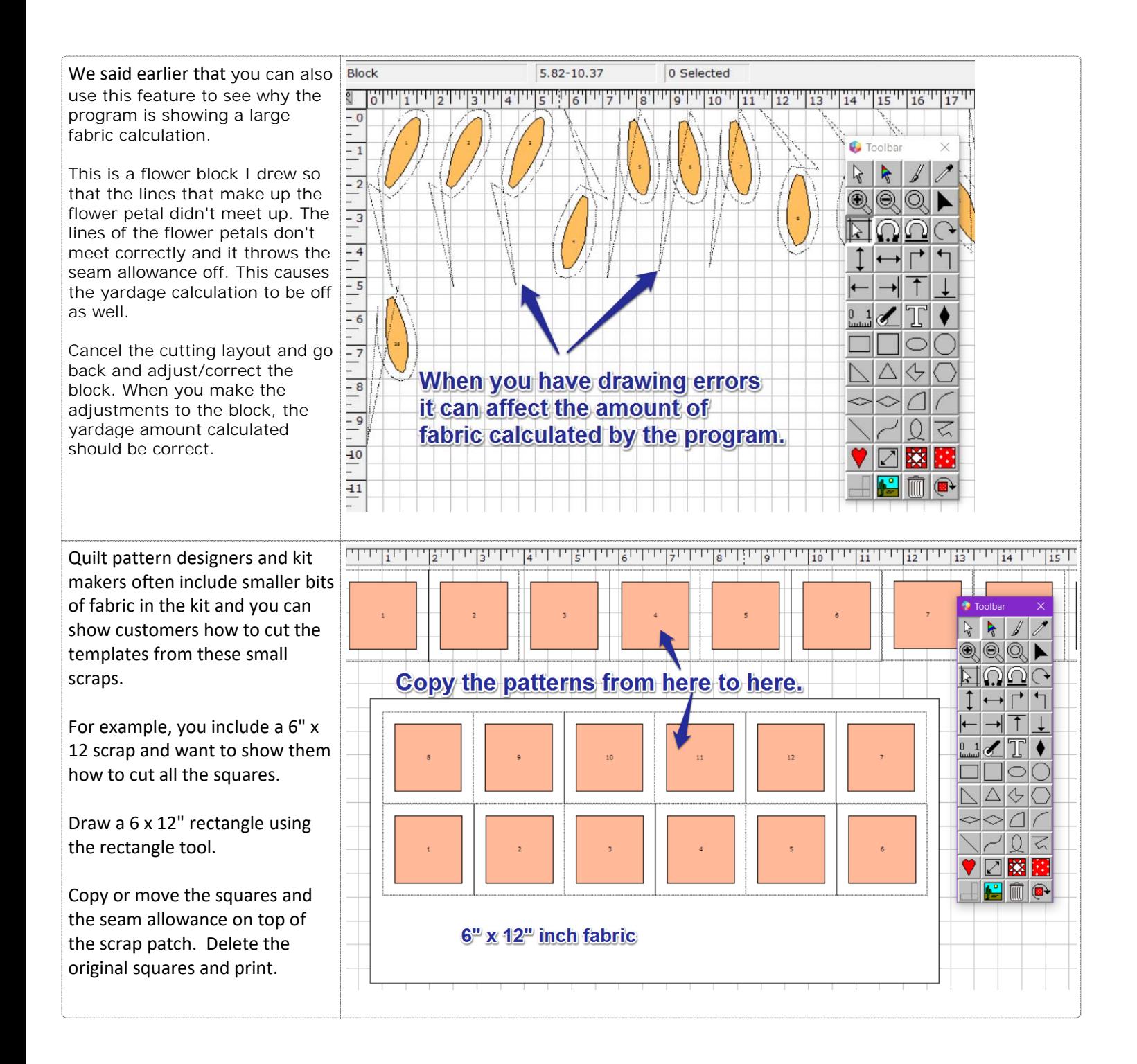